**Autodesk AutoCAD For PC (finales de 2022)**

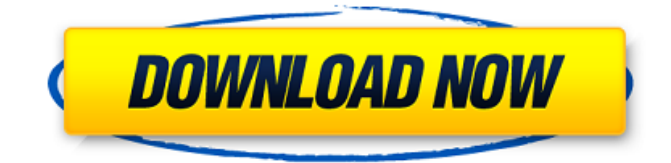

**AutoCAD Clave de licencia llena [2022]**

En la actualidad, arquitectos, ingenieros y dibujantes utilizan AutoCAD para diseñar, crear y editar dibujos mecánicos, eléctricos y de plomería en dos y tres dimensiones. El software se utiliza para dibujos arquitectónicos y mecánicos, así como para diseños y dibujos geométricos, y también se ofrecen aplicaciones para ingeniería civil, ingeniería estructural, electricidad, tuberías y plomería. AutoCAD también se puede utilizar para dibujo y diseño mecánico. En la actualidad, AutoCAD es uno de los sistemas CAD comerciales más utilizados en el mundo y lo utilizan personas, empresas, gobiernos e instituciones educativas en los 50 estados de EE. UU., en 180 países y en los siete continentes. AutoCAD cubre una amplia gama de profesiones, incluidas la arquitectura, la automoción, los negocios, la ingeniería civil y la ingeniería mecánica. La siguiente lista de AutoCAD 20 de las preguntas más frecuentes proporciona información sobre cómo descargar e instalar AutoCAD, las nuevas funciones, AutoCAD LT, la aplicación web de AutoCAD y AutoCAD 360, así como también proporciona información sobre AutoCAD para Mac. Descargar e instalar AutoCAD Antes de comenzar a usar AutoCAD por primera vez, primero deberá descargar e instalar el software. La versión de AutoCAD que descargará es siempre la versión más reciente disponible. Por ejemplo, si está interesado en obtener AutoCAD 2015 o AutoCAD LT 2015, debe

descargar e instalar AutoCAD 2015. La descarga puede realizarse a través del sitio web de Autodesk oa través de su red. En un navegador web, vaya al Centro de descargas de Autodesk y busque AutoCAD (escribiendo Autodesk AutoCAD en el cuadro de búsqueda). Alternativamente, si tiene su red a mano, busque AutoCAD desde el Centro de descarga de Autodesk. Cuando esté conectado al Centro de descargas de Autodesk, se le pedirá que descargue o solicite AutoCAD. Para descargar AutoCAD, deberá seleccionar "descargar ahora" y luego descargar AutoCAD a una carpeta en su computadora.Haga clic en el botón rojo para descargar. Cuando se complete la descarga, haga doble clic en AutoCAD.exe para iniciar la aplicación. A continuación, se le solicitará el nombre y la contraseña de su cuenta de Autodesk. Haga clic en el botón "Tengo una cuenta" y luego "iniciar sesión". Ahora que tiene instalado AutoCAD y ha iniciado sesión

## **AutoCAD Crack+**

desde AutoCAD 2010, un software basado en servidor web llamado Autodesk.AutoCAD permite conectarse a un dibujo a través de un navegador web. XML interactivo En 2013, Autodesk agregó Interactive XML (InXML) a su paquete de software. InXML habilita un editor de secuencias de comandos XML interactivo que permite a los desarrolladores de software desarrollar y ejecutar secuencias de comandos XML que se ejecutan completamente en un navegador web, sin necesidad de utilizar software como AutoLISP o Visual LISP. InXML difiere de los populares entornos de desarrollo JavaScript o Microsoft ActiveX, que no son adecuados para desarrollar scripts XML. InXML proporciona un entorno de secuencias de comandos XML sencillo e intuitivo con: Una experiencia de desarrollo visual al estilo de la programación. Tipos de datos simples y tipos de datos con procesamiento incorporado. Gestión automática de memoria. Rico en potentes herramientas XML, que incluyen validación automática de esquemas, generación de declaraciones XML y muchas otras opciones específicas de XML. XML como lenguaje de comandos. XML como

lenguaje declarativo. Construcción y recuperación de documentos XML programables. Scripting como una interfaz de usuario. Una arquitectura de complemento basada en XML. Recepción AutoCAD 2007 ha recibido críticas positivas. AllAboutShare, en una revisión de AutoCAD 2007, dijo que "vale la pena". El sitio afirmó que AutoCAD 2007 es un software "muy bueno", tiene características "inigualables" y es un "gran paso adelante". El sitio también dijo que "2007 es ahora un jugador en el mercado de CAD de escritorio y ha establecido el estándar de lo que debería ser CAD". Super User, en una revisión, dijo que es "un paquete CAD completo". Afirmó que "2007 es hábil y muy completo". Software Reviews dijo que es "el mejor paquete básico del mercado" y "cuenta con un buen conjunto de herramientas". tiene herramientas de AutoCAD "sólidas". AutoCAD Architect también recibió críticas positivas. El sitio dijo que es "el sueño de un verdadero arquitecto de Revit" y que sus herramientas "pueden ser muy divertidas de usar". El sitio declaró "excelentes herramientas de modelado de construcción".Autodesk Community Voice en una revisión, dijo que "AutoCAD Architect 2007 tiene excelentes herramientas de modelado de construcción" y "buenas herramientas de dibujo". PC World, en una revisión, dijo que "se supera en muchos frentes". tiene características "realmente hábiles" y está "cargado con excelentes herramientas". AutoCAD Civil 3D recibió críticas positivas. PC World, en un 27c346ba05

## **AutoCAD Gratis**

El siguiente paso es abrir Autocad y conectarse a su estación de trabajo (esto llevará algún tiempo). Si desea tener asistencia en tiempo real, solo pregunte en el chat y ellos lo ayudarán a resolver su problema. Ahora, haga clic con el botón derecho en el objeto de diseño y vaya al comando Convertir. Verás el siguiente paso. Debe iniciar el software llamado 'Sketchup 2020' como administrador. (es posible que deba reiniciar para completar el proceso) Aquí está la captura de pantalla de la interfaz de usuario de 'Sketchup 2020'. importar Reaccionar desde 'reaccionar'; importar PropTypes desde 'prop-types'; importar {componer, mapear, omitir, tamaño} de 'ramda'; importar { MAX\_IMAGE\_WIDTH, MAX\_IMAGE\_HEIGHT, GENERATE\_IMAGE\_CACHE\_KEY } de '../constantes'; importar marcador de posición desde '../components/Placeholder'; importar { Panel } desde '../layouts'; const getImage = async (uploadUrl, imageWidth, imageHeight, resizeMode) => { const image = esperar a buscar (uploadUrl, { método: 'POST', credenciales:

'incluir', encabezados: { 'Autorización': 'Ficha de portador', }, cuerpo: 'imag e\_width=\${imageWidth}&image\_height=\${imageHeight}&resize\_mode=\$ {resizeMode}', }); if (imagen.estado!== 200) { devolver nulo; } volver a esperar imagen.json(); }; const getResizeMode = modo => { const redimensionado = modo === 'aspect\_fit' || modo === 'automático'? 'cubrir' : 'contener'; volver redimensionado.toUpperCase(); }; const

ImagePlaceholder = ({ imagen, ancho de la imagen, Altura de imagen, URL de la imagen, onImageChange,  $\rangle$ ) =>  $\{\text{const}$  isImageLoading = image.width  $>$  imageWidth && image.height  $>$  imageHeight; const minDimensions = tamaño (omitir (tamaño, ['alto', 'ancho']), ancho de imagen, alto de imagen); const resizeMode = getResizeMode

**?Que hay de nuevo en AutoCAD?**

Directrices de redacción y organización: Utilice el sistema mejorado para separar su documentación en distintas secciones, con reglas y recomendaciones fáciles de seguir sobre cómo desea organizar y etiquetar sus proyectos de dibujo. Característica Decoración: Cuando dibuje bloques y objetos, use una amplia gama de características y símbolos para agregar interés y hacer que sus diseños sean distintivos. También puedes usar diferentes pinceles para crear efectos decorativos únicos. (vídeo: 2:15 min.) Bordes característicos: Editar bordes de bloques y capas. Las nuevas guías flotantes te permiten ver y seleccionar bordes en tiempo real, para que puedas estar seguro de que las estás usando correctamente. Dimensiones de la función: Organice y etiquete sus dibujos rápidamente con Dimension Styles. También puede definir el tamaño de las unidades de diseño comunes, como pies, pulgadas, centímetros y milímetros. Cepillo fijo: Dibujar texto e imágenes con mayor precisión. Incorpore sus diseños a sus dibujos de AutoCAD de manera fácil y precisa con el nuevo pincel fijo. Catálogos Interactivos: Encuentra los recursos más adecuados de forma rápida y sencilla. Acceda a catálogos fáciles de encontrar de dibujos y contenido relacionado con sus proyectos de diseño de AutoCAD. Portapapeles de geometría: Encuentre y pegue colecciones predefinidas y personalizables de objetos geométricos, lo que agiliza la selección de las formas correctas. Medir y analizar: Comparta los resultados de su análisis en una colección de informes y entregables. Revise y perfeccione sus documentos con docenas de informes útiles para análisis de datos básicos y estadísticas avanzadas. Numeración: Vea y cambie las propiedades de los objetos y los atributos de todos los dibujos, capas, bloques y entidades. Postprocesamiento: Defina configuraciones personalizadas que pueden ayudarlo a convertir sus dibujos en aplicaciones o software de ingeniería. También puede exportar partes de un dibujo para utilizarlas en otros sistemas CAD. Evaluación previa: Concéntrate en el dibujo correcto antes de crearlo.Determine qué sección o dibujo en un conjunto de diseño está listo para usar, según el estado actual del dibujo. Dimensiones en tiempo real: Dibuja objetos en tiempo real, sin una herramienta de medición separada. Incluso puede dibujar una

dimensión entre los objetos. Coincidencia de formas: Identifique y seleccione formas similares para simplificar el trabajo de diseño. Extensor de estilo: Cree estilos personalizados que pueden extenderse más allá del alcance

**Requisitos del sistema For AutoCAD:**

General: Sistema operativo: Windows 7 ventanas 7 Procesador: Intel Pentium III 1GHz o AMD Athlon XP 2100+ Intel Pentium III 1GHz o AMD Athlon XP 2100+ Memoria: 1 GB RAM 1 GB de memoria RAM Vídeo: pantalla de 1024x768, profundidad de color de 16 bits Pantalla de 1024x768, profundidad de color de 16 bits Disco duro: 3 GB de espacio DirectX: Versión 9.0c Versión 9.0c Solicitud

Enlaces relacionados:

<https://grxgloves.com/autodesk-autocad-clave-de-licencia-llena-descarga-gratis-mas-reciente/>

[https://visiterlareunion.fr/wp-content/uploads/2022/06/Autodesk\\_AutoCAD\\_Gratis\\_2022.pdf](https://visiterlareunion.fr/wp-content/uploads/2022/06/Autodesk_AutoCAD_Gratis_2022.pdf)

<https://secondhandbikes.co.uk/advert/autocad-descargar/> <https://jahaniel.com/wp-content/uploads/2022/06/AutoCAD-24.pdf> <https://www.immobiliarelive.net/non-categorizzato/autocad-crack-con-keygen-descarga-gratis/> [https://www.brooklynct.org/sites/g/files/vyhlif4201/f/uploads/budgetworkbook2020-2021\\_1.pdf](https://www.brooklynct.org/sites/g/files/vyhlif4201/f/uploads/budgetworkbook2020-2021_1.pdf) [https://www.careerfirst.lk/sites/default/files/webform/cv/AutoCAD\\_1768.pdf](https://www.careerfirst.lk/sites/default/files/webform/cv/AutoCAD_1768.pdf) [https://www.careerfirst.lk/sites/default/files/webform/cv/AutoCAD\\_1769.pdf](https://www.careerfirst.lk/sites/default/files/webform/cv/AutoCAD_1769.pdf) <https://coleccionohistorias.com/2022/06/29/autodesk-autocad-23-1-con-codigo-de-registro-descargar-pc-windows/> <https://emiratesoptical.net/autodesk-autocad-crack-descarga-gratis-x64/> [https://www.vsv7.com/upload/files/2022/06/YiKyM9dVV6eYfzmk5Gkc\\_29\\_0ab1f62dc8a542ec10cdb63e5877cbbb\\_file.pdf](https://www.vsv7.com/upload/files/2022/06/YiKyM9dVV6eYfzmk5Gkc_29_0ab1f62dc8a542ec10cdb63e5877cbbb_file.pdf) [https://www.radiosky.net/wp-content/uploads/2022/06/Autodesk\\_AutoCAD\\_\\_Activador\\_Descargar\\_For\\_Windows.pdf](https://www.radiosky.net/wp-content/uploads/2022/06/Autodesk_AutoCAD__Activador_Descargar_For_Windows.pdf) [https://mykingdomtoken.com/upload/files/2022/06/AhDNIAdXdEAjK6lqT9E7\\_29\\_50db5e969ec2426d1cd4953601d856f2\\_fil](https://mykingdomtoken.com/upload/files/2022/06/AhDNIAdXdEAjK6lqT9E7_29_50db5e969ec2426d1cd4953601d856f2_file.pdf) [e.pdf](https://mykingdomtoken.com/upload/files/2022/06/AhDNIAdXdEAjK6lqT9E7_29_50db5e969ec2426d1cd4953601d856f2_file.pdf) <https://domainmeans.com/autodesk-autocad-crack-codigo-de-registro/> <https://www.careerfirst.lk/sites/default/files/webform/cv/wonjus106.pdf> <http://yorunoteiou.com/?p=559347> <https://aalcovid19.org/autocad-licencia-keygen-gratis/> <https://npcfmc.com/autocad-2021-24-0-crack-3264bit/> [https://logocraticacademy.org/autodesk-autocad-2020-23-1-torrent-completo-del-numero-de-serie-gratis-for-windows](https://logocraticacademy.org/autodesk-autocad-2020-23-1-torrent-completo-del-numero-de-serie-gratis-for-windows-ultimo-2022/)[ultimo-2022/](https://logocraticacademy.org/autodesk-autocad-2020-23-1-torrent-completo-del-numero-de-serie-gratis-for-windows-ultimo-2022/) <https://hanffreunde-braunschweig.de/autocad-2018-22-0-for-pc-2022/>